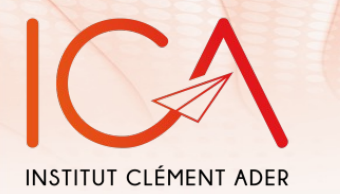

## Evaluation du taux de restitution d'énergie en modes I et II d'un LVL de peuplier

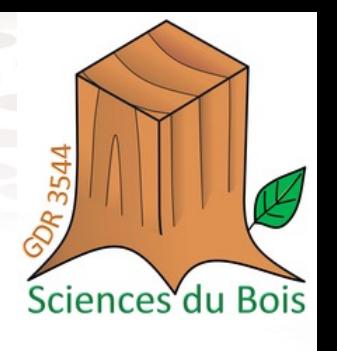

GT Imagerie – GDR Bois

#### 22 Novembre 2023

**PEIGNON Axel, HADIJI Hajer, SERRA Joël, CURTI Remi, CANTAREL Arthur, EYMA Florent, CASTANIE Bruno**

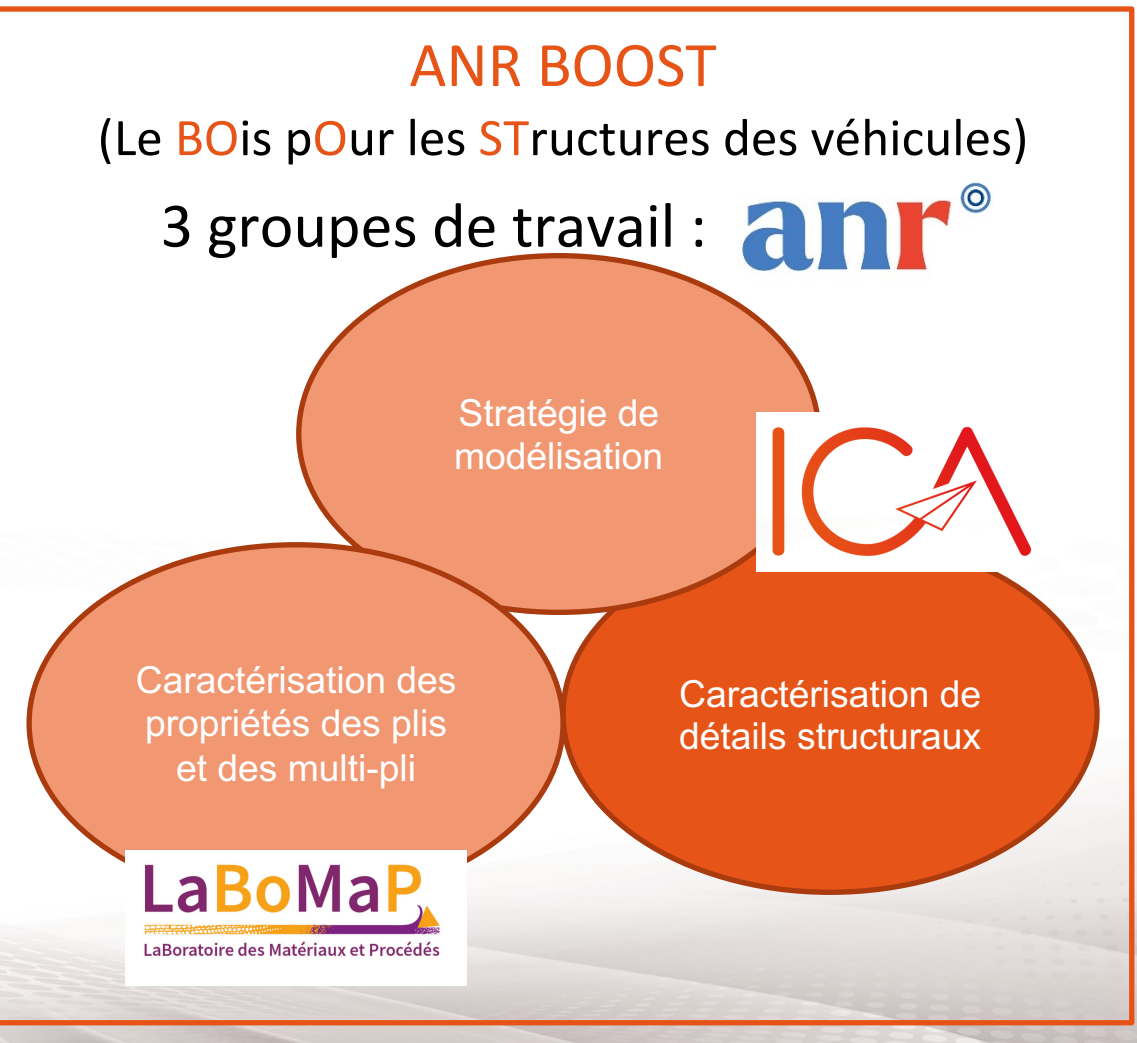

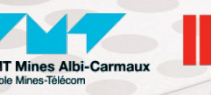

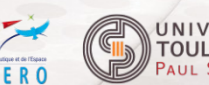

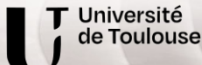

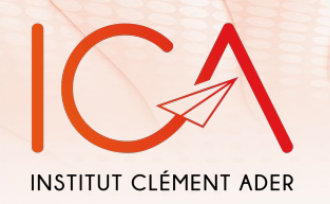

### Sommaire

2

1- Introduction

### 2- Problématique de suivi de fissuration

- 1- Mode I
- 2- Mode II
- 3- Conclusion

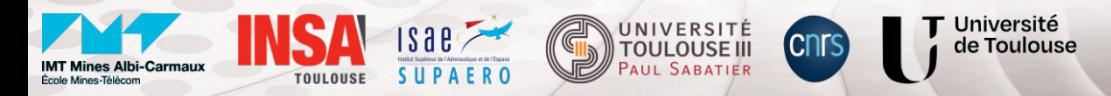

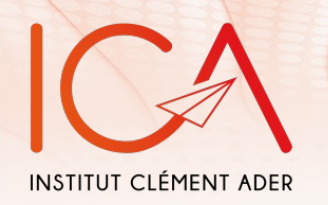

### Introduction

#### Ténacité d'une interface :

- La ténacité, ou taux de restitution d'énergie, est la résistance à la propagation de fissure
- Caractérisation d'une interface collée
- Paramètres matériaux correspondant au délaminage d'une interface (modèles numériques)

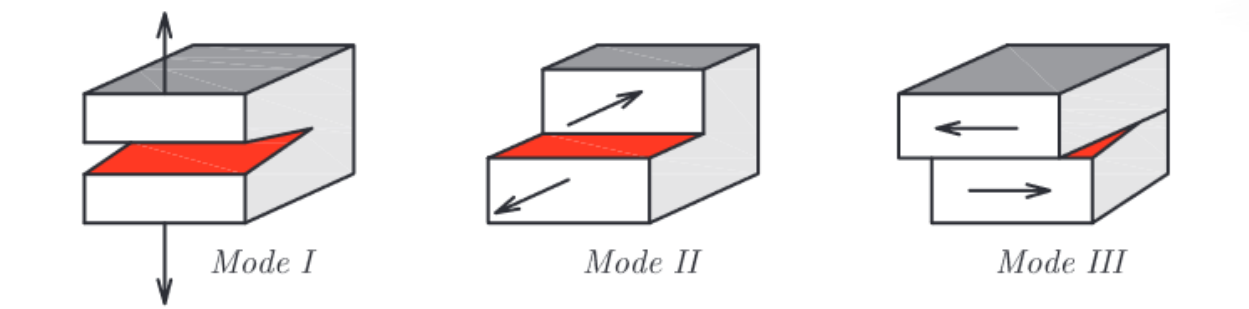

#### **Mode I: délaminage normal au plan** (Mode dans lequel la ténacité est la plus faible)

#### **Mode II: délaminage en cisaillement plan**

(Mode le plus critique pour l'initiation et la propagation du délaminage dans les stratifiés composites)

#### **Mode III: délaminage en cisaillement hors plan** (Mode complexe à caractériser, souvent assimilé au mode II en termes de valeur (Ge et al., 2016))

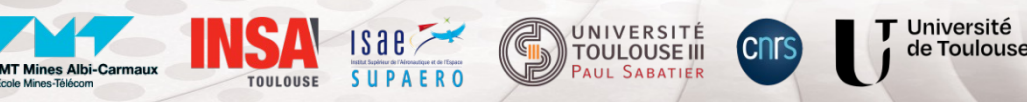

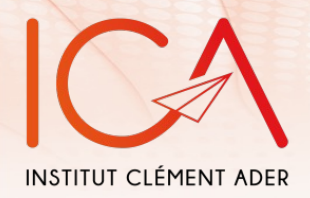

### **ESSAIS DCB (MODE I)**

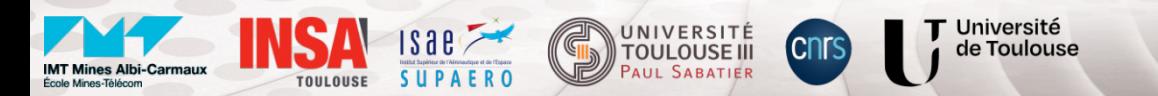

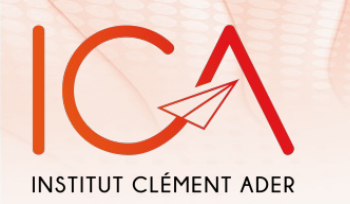

### Double Cantilever Beam (DCB)

• Paramètre mécanique : modélisation du LVL

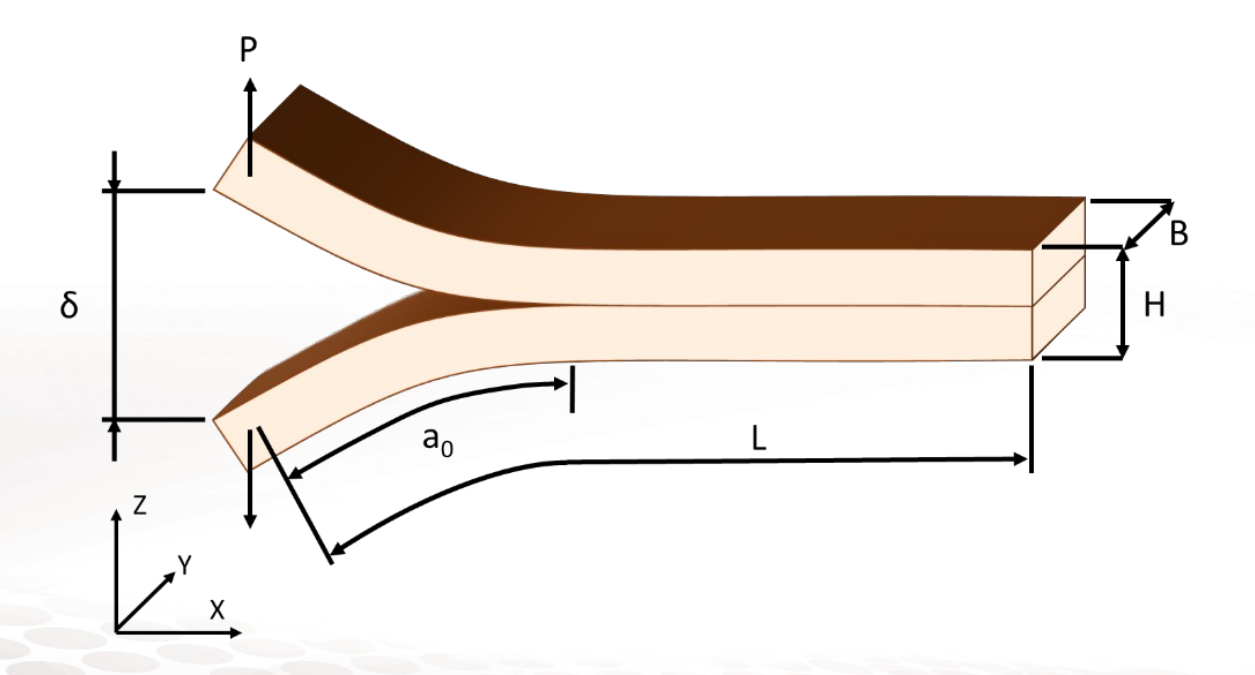

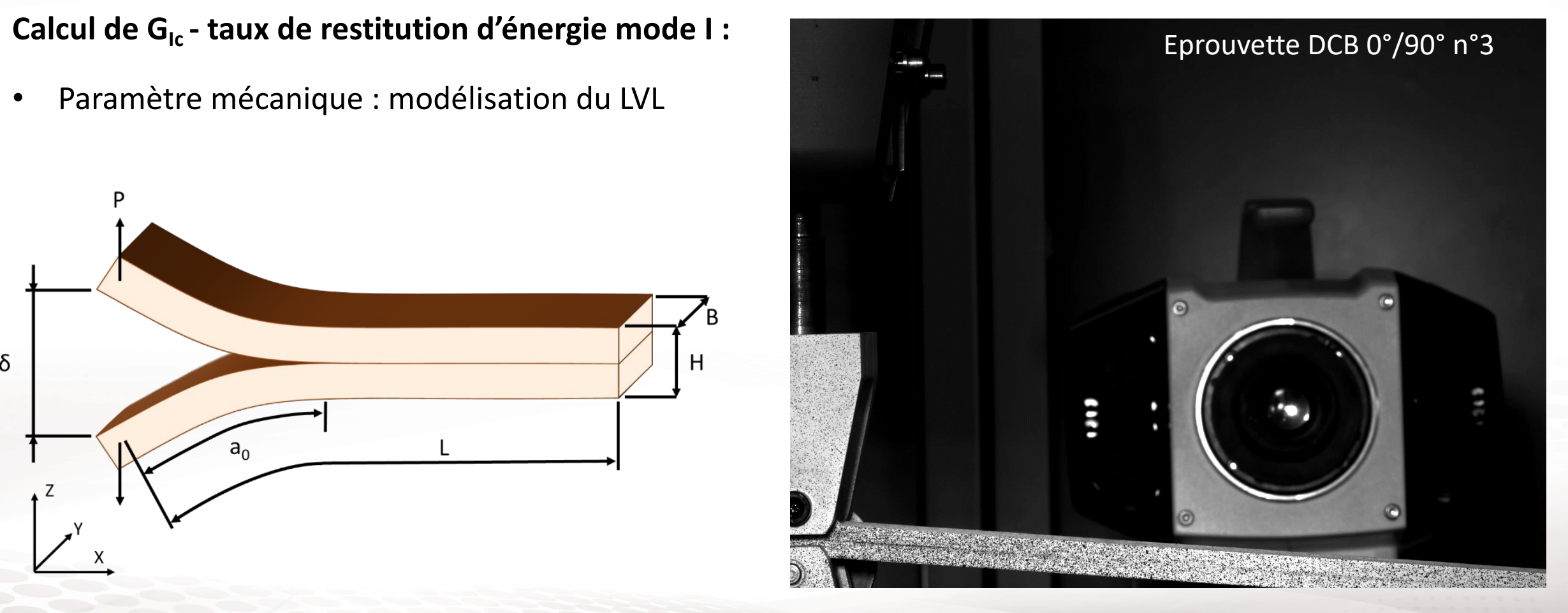

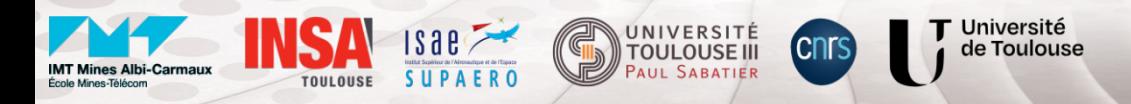

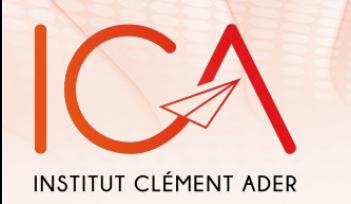

### Double Cantilever Beam (DCB)

Calcul de G<sub>Ic</sub> - taux de restitution d'énergie mode I :

• Paramètre mécanique : modélisation du LVL

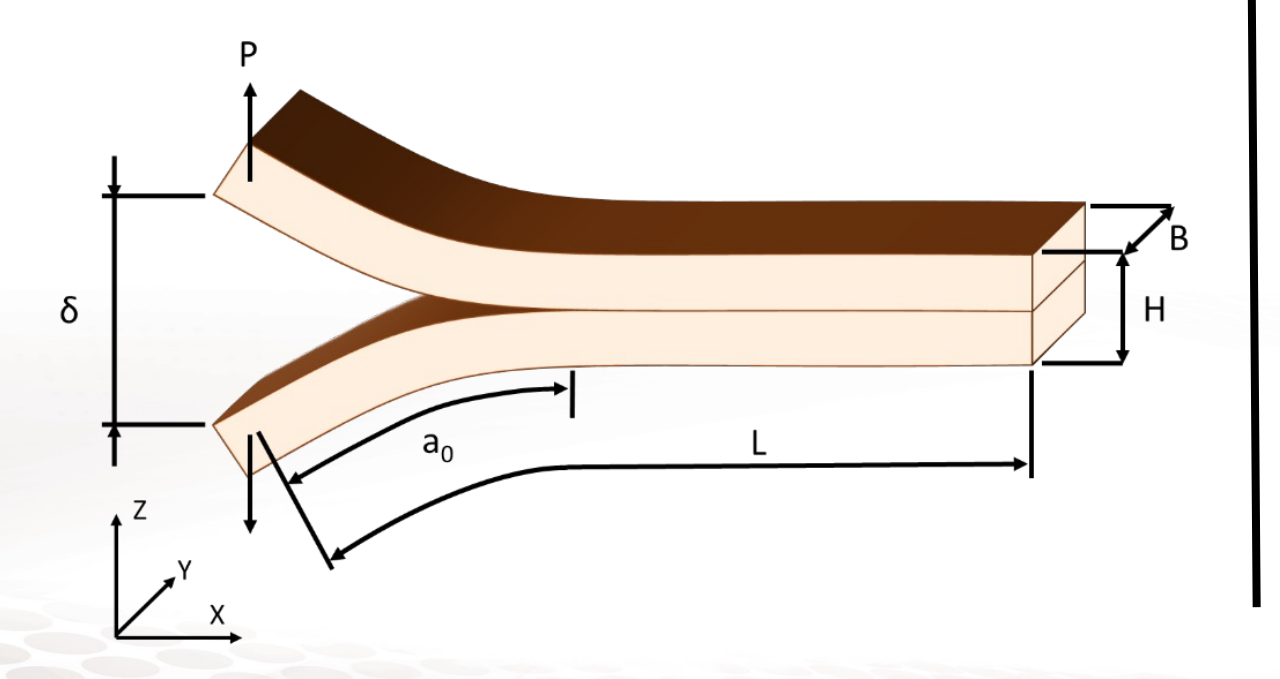

Université de Toulouse

#### Problématique:

Besoin de calculer dC/da pour calculer  $G_{1c} = f(a)$ 

$$
G_{IC} = \frac{P^2}{2B} \frac{dC}{da} \t C = \frac{\delta}{P} \t (Irwin-Kies, 1954)
$$

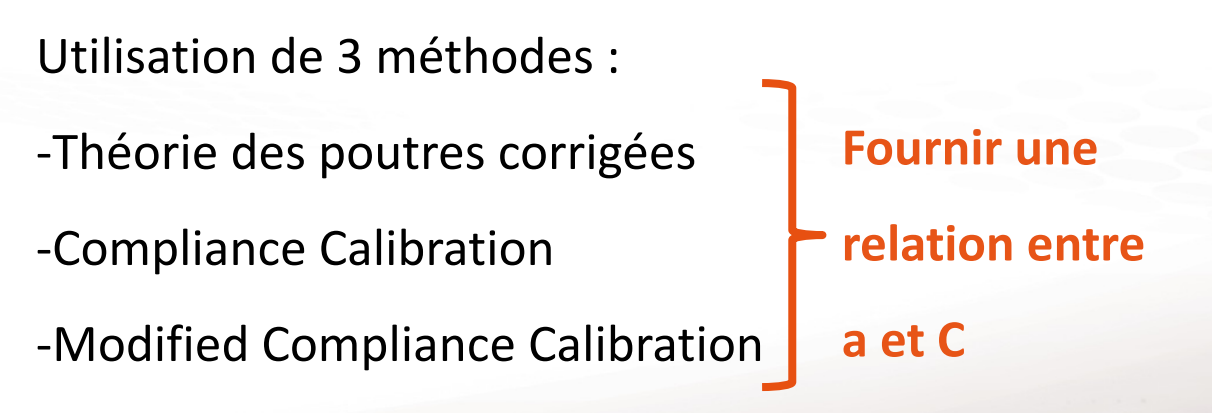

#### Nécessite une méthode de suivi de fissure

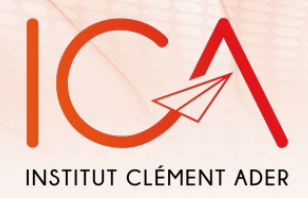

## **MONTAGE EXPÉRIMENTAL**

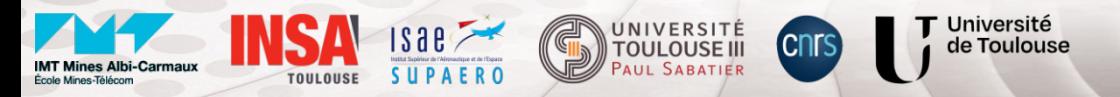

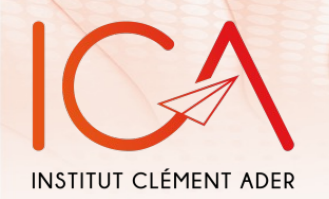

### Montage expérimental

Machine de traction

Commande en déplacement 20mm/min

Stéréo-corrélation (2hz)

Mouchetis : ~3 pixels par taches (Reu, 2014)

Mouchetis sur le moyen d'essai

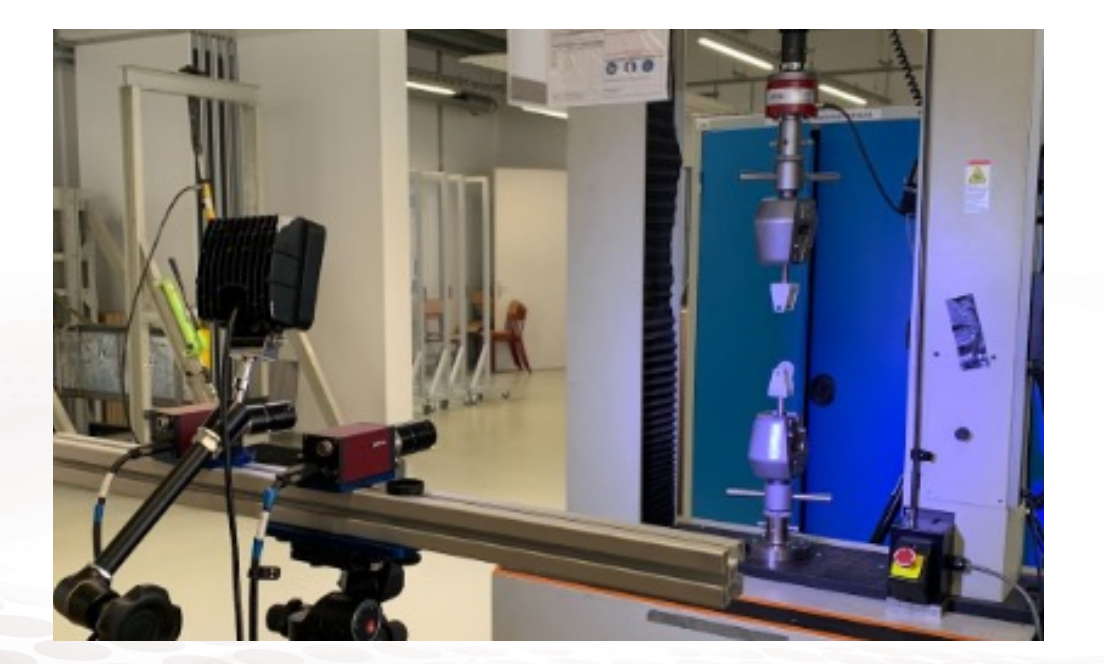

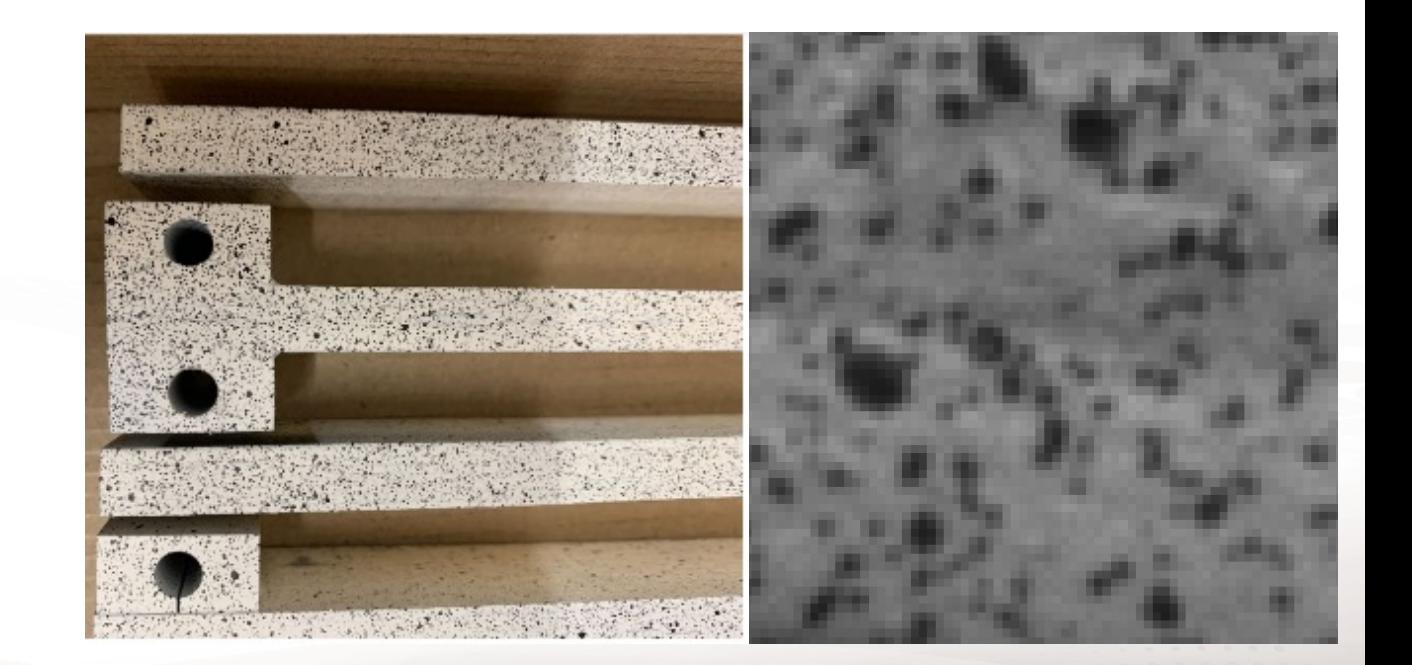

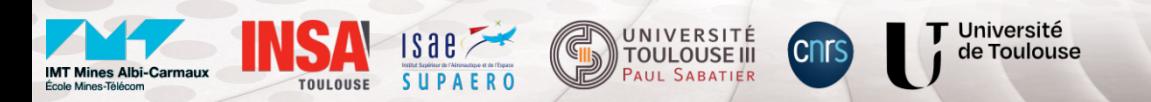

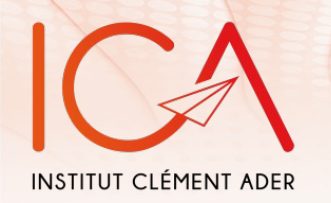

## Montage expérimental

### Problématique :

### Le déplacement mors est-il équivalent au déplacement éprouvette ?

 $\Rightarrow$  Erreur < 0,8% (< 0,2% après 10mm ouverture)

> Université de Toulouse

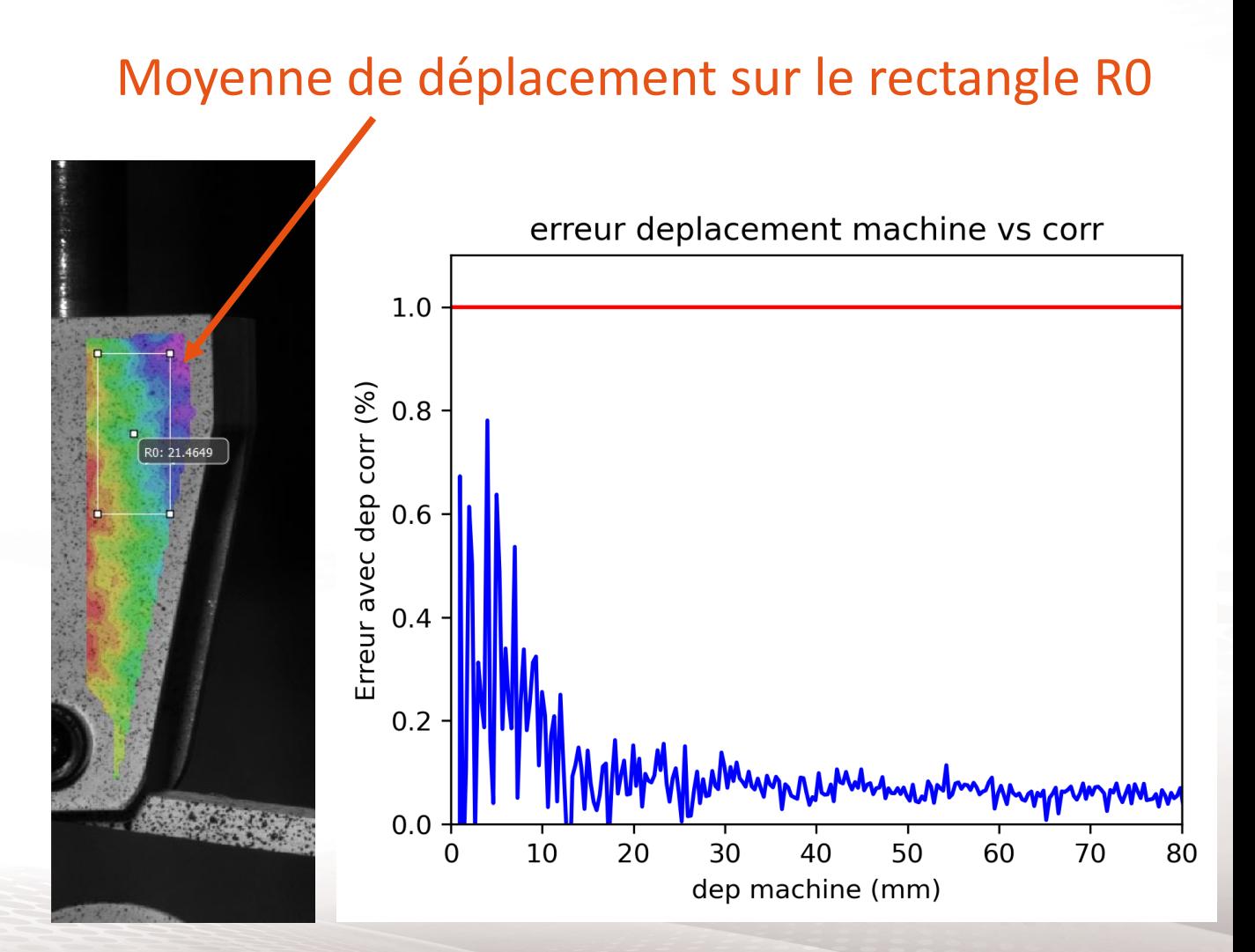

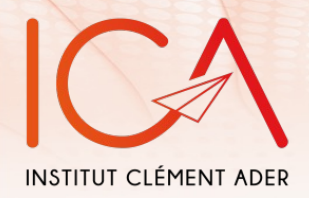

### **SUIVI DE LA FISSURATION**

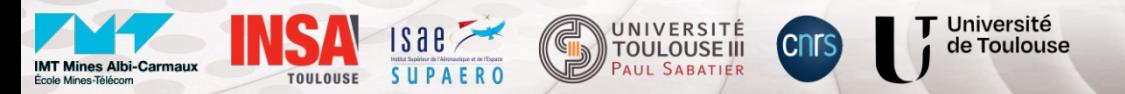

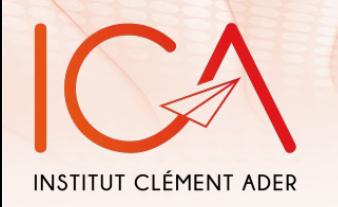

## Suivi de la fissuration

- Sigma (pixel) : intervalle de confiance de la corrélation :
	- mesure de l'incertitude dans les mesures de déplacement
	- fournit une estimation de la fiabilité des déplacements calculés
- Autocorrélation d'une même image
- Visualisation de la valeur max de sigma (bruit dans ce cas)  $\sim$  0,015px
- Utilisation de cette valeur comme d'un seuil minimal

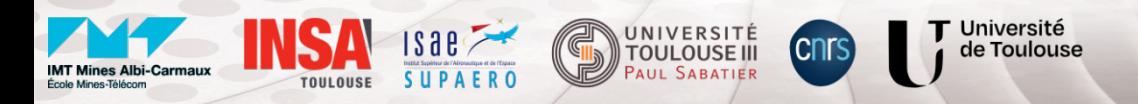

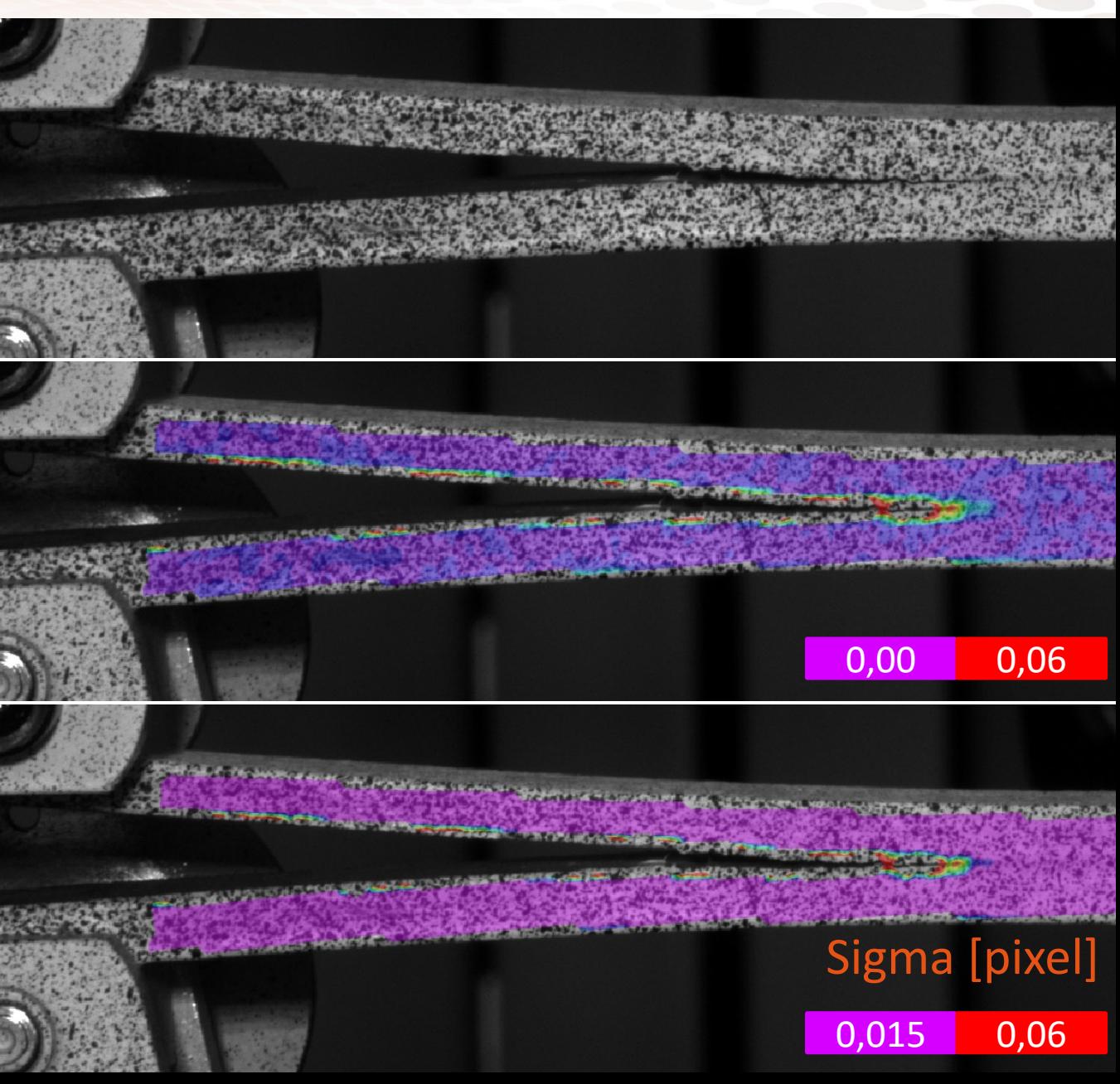

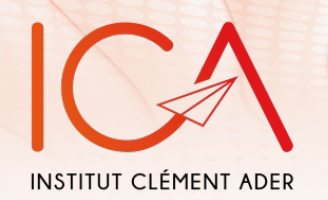

### Suivi de la fissuration

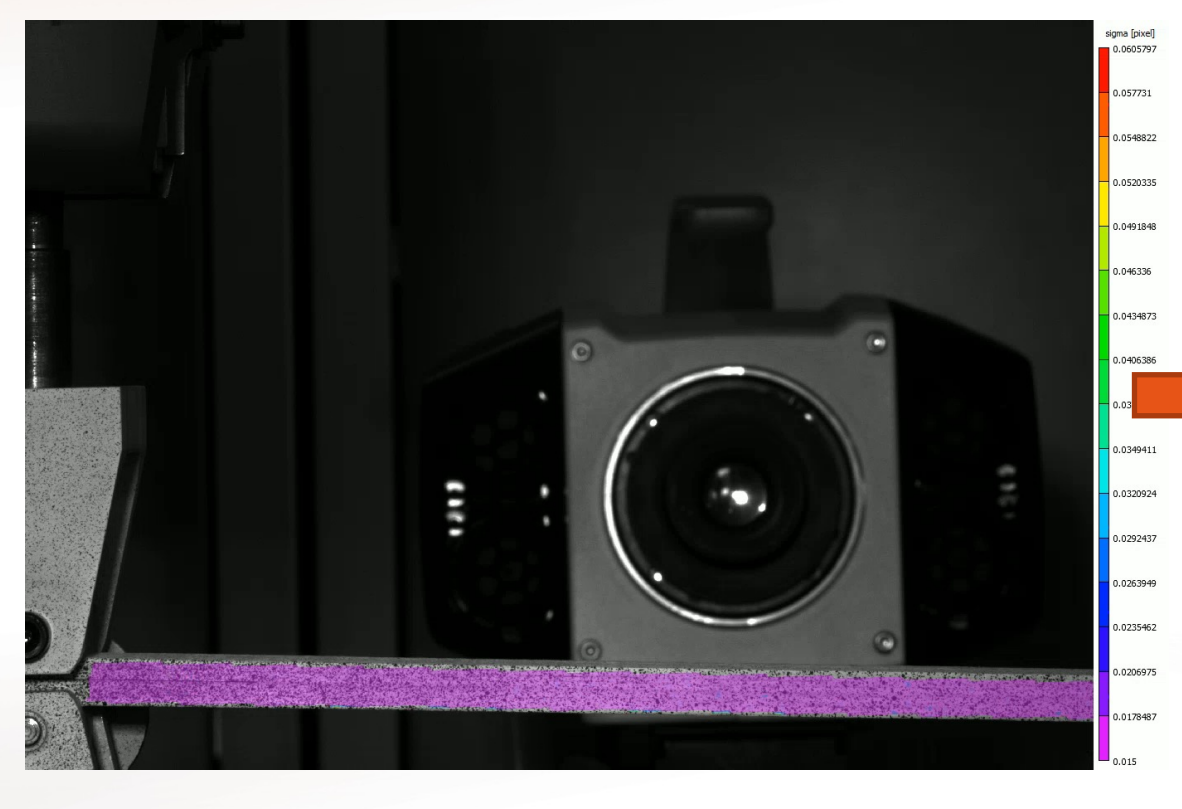

Calcul de la longueur de fissure :

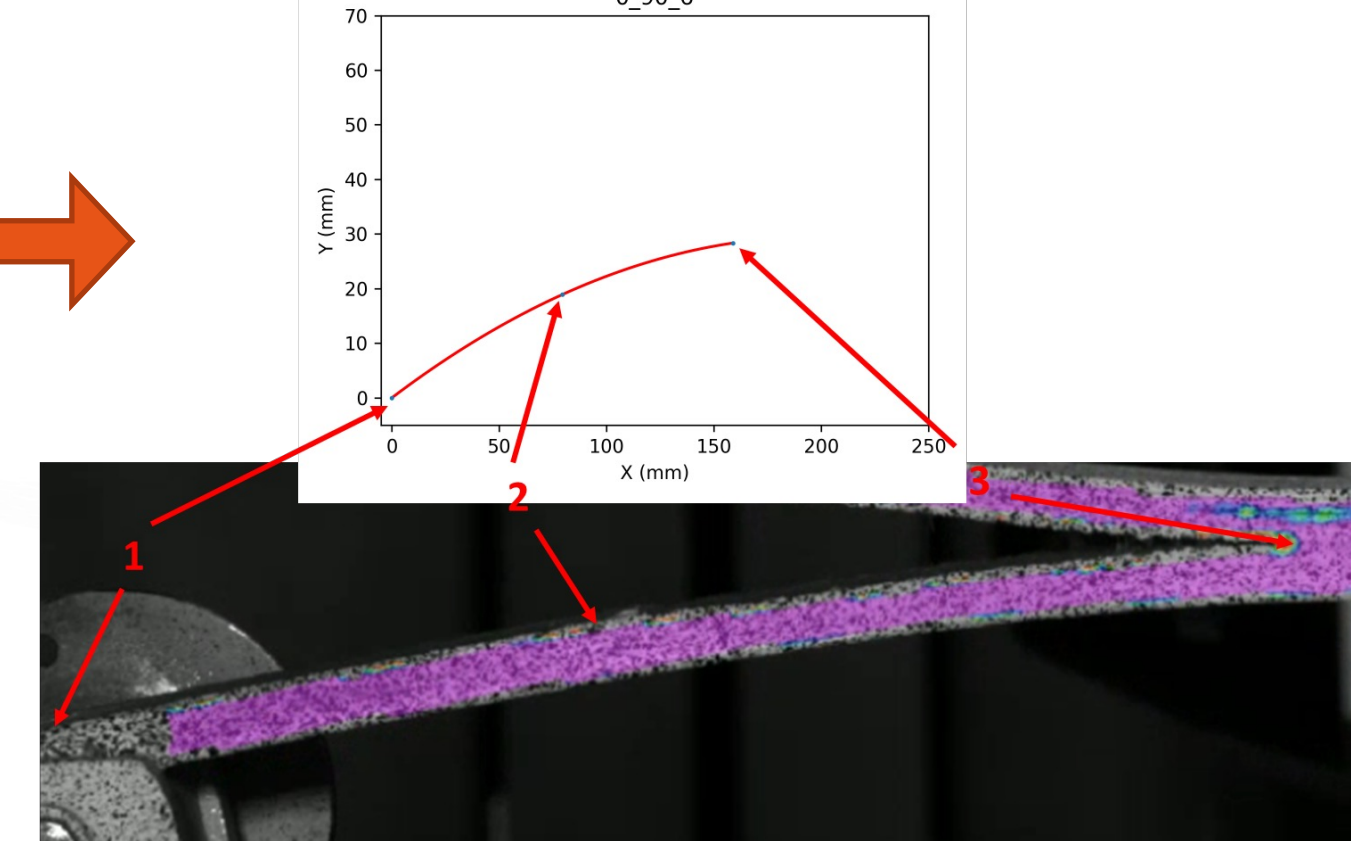

Prise en compte la courbure de l'éprouvette, suivis manuel de 3 points (code Python)

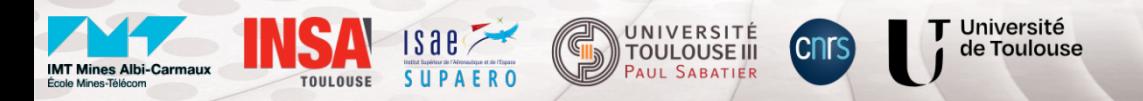

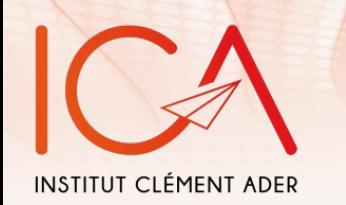

- …

### Validation de la méthodologie

#### Problématique :

- Sigma augmente = fissure avance ?
- Choix de la valeur seuil
- Suivi à la main du fond de fissure
- Calcul de la courbure

### Valider la méthodologie proposée ?

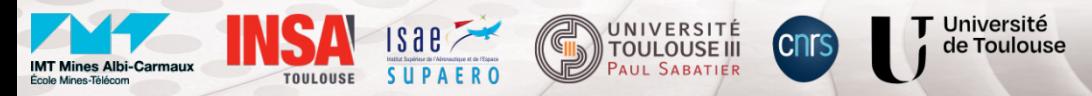

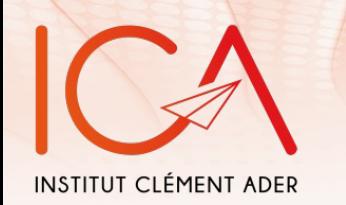

- …

## Validation de la méthodologie

### Problématique :

- Sigma augmente = fissure avance ?
- Choix de la valeur seuil
- Suivi à la main du fond de fissure
- Calcul de la courbure

#### Valider la méthodologie proposée ?

#### Comparer la longueur de fissure initiale

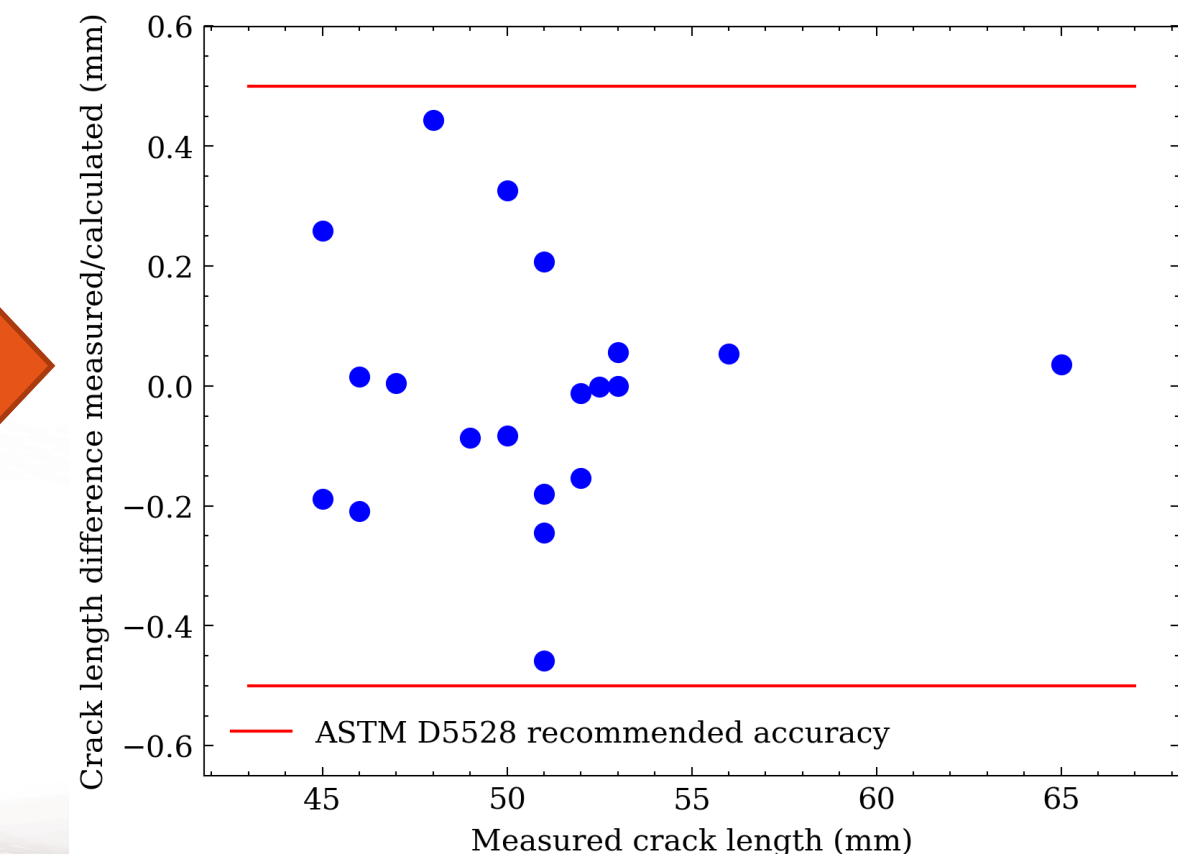

Université de Toulouse

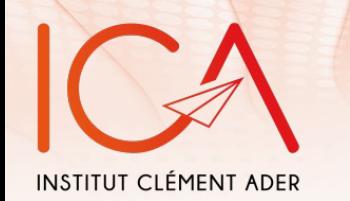

## Validation de la méthodologie

#### Problématique :

- L'erreur de 0,5mm a-t-elle un effet sur les valeurs de  $G<sub>1c</sub>$  obtenues

#### Ajout d'un 'bruit' de 1,5mm sur la mesure de la longueur de fissure (a)

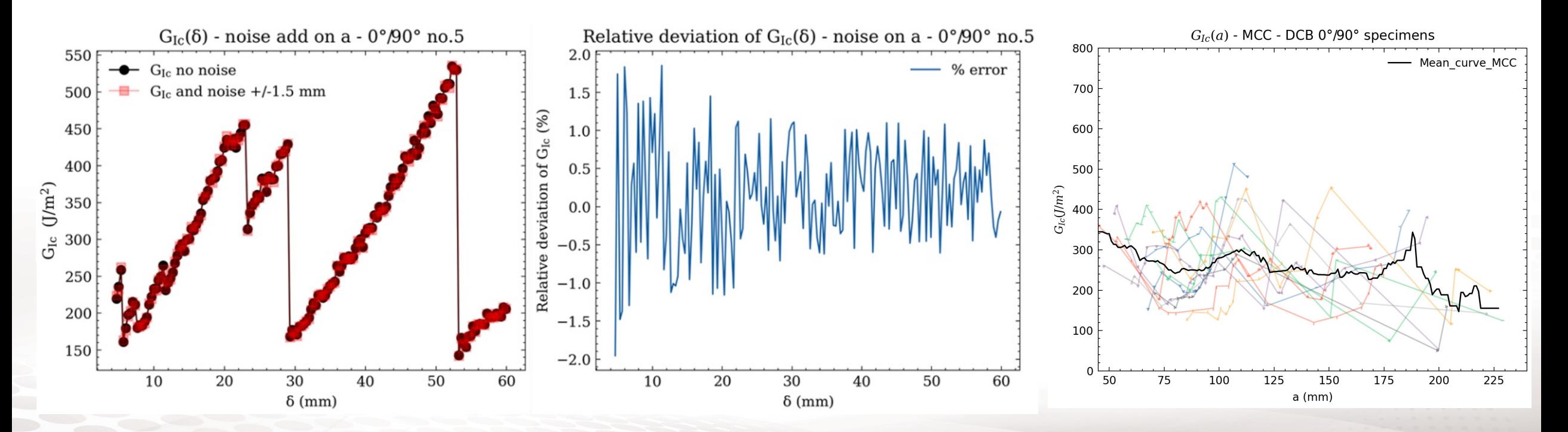

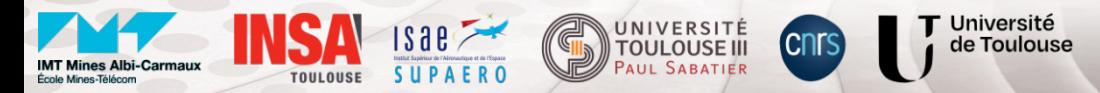

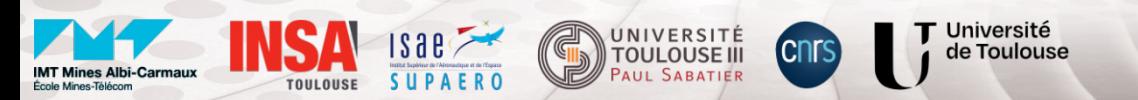

# **ESSAIS ENF (MODE II)**

Travaux Hajer HADIJI (ICA)

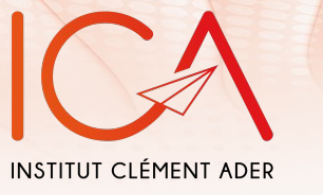

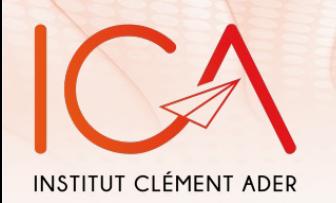

## End Notched Flexure (ENF)

#### Eprovet de G<sub>IIc</sub> - taux de restitution d'énergie mode II :

• Paramètre mécanique : modélisation du LVL

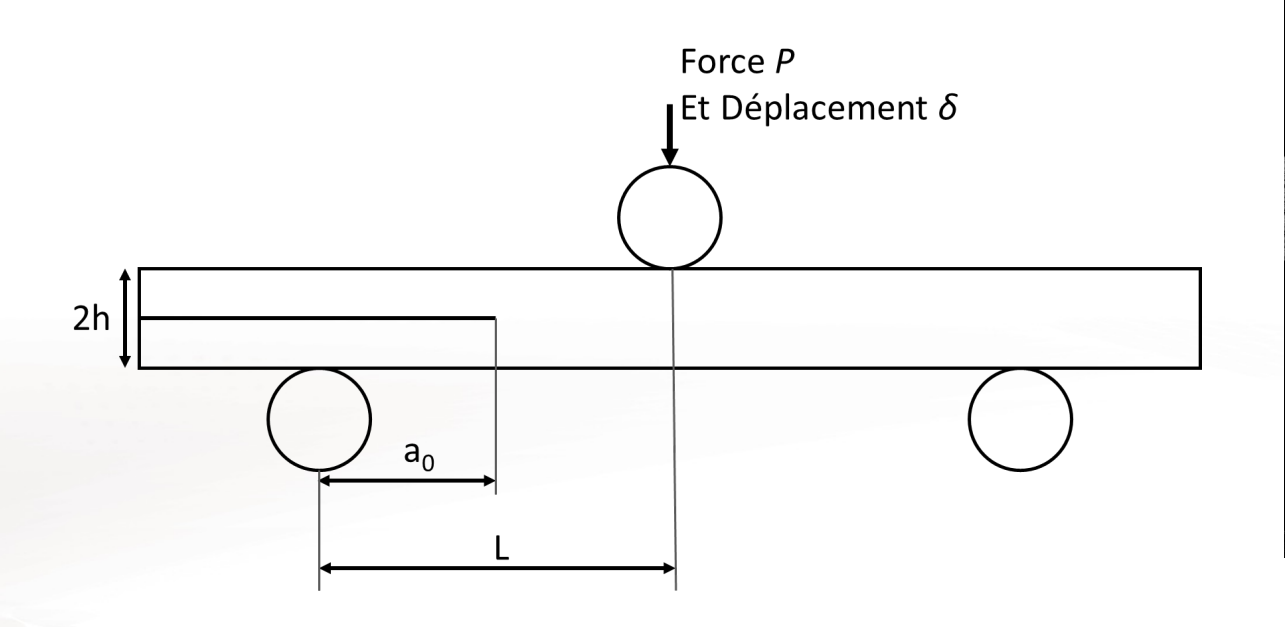

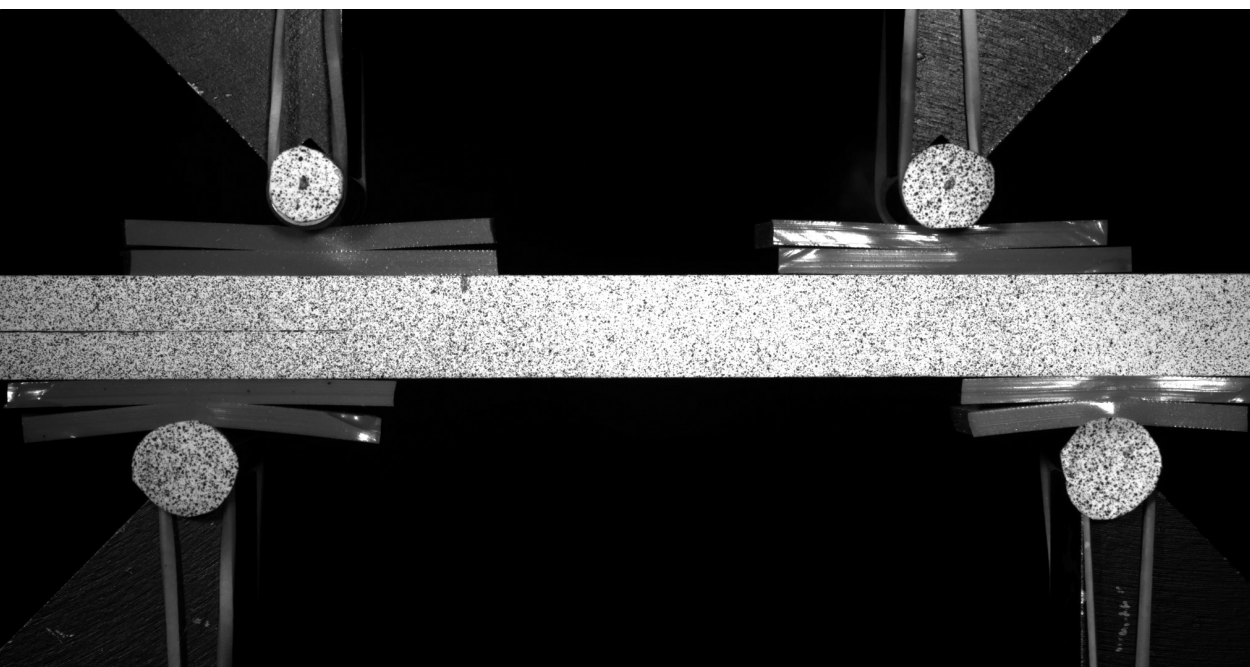

Comme pour l'essai DCB : Nécessite une méthode de suivi de fissure

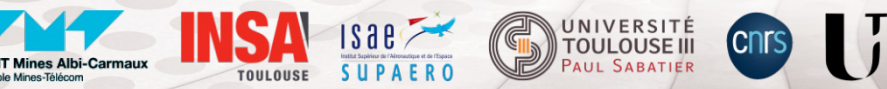

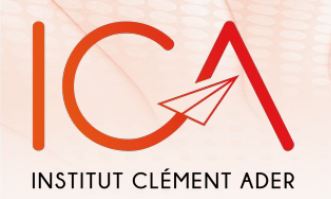

### Montage expérimental

#### Problématique :

Le déplacement mors est-il équivalent au déplacement éprouvette ?

#### $\Rightarrow$  Non

Utilisation de la DIC pour calculer le déplacement éprouvette :

déplacement moyen =  $0.5x/(R1_x-R0_x)+(R2_x-R3_x)$ 

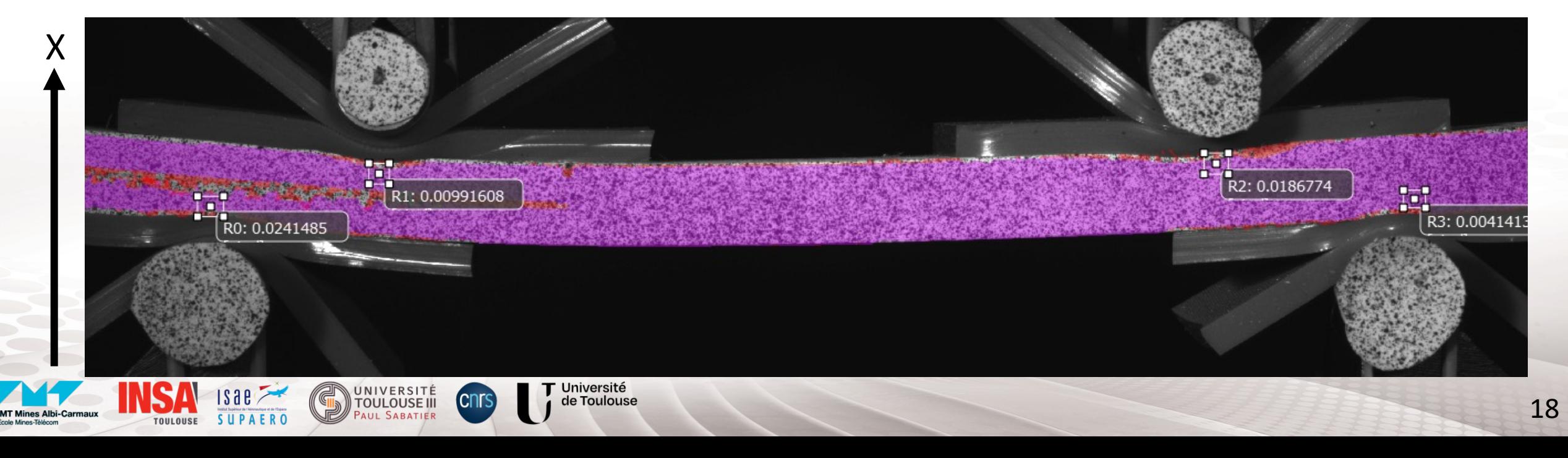

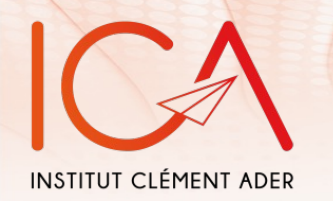

### Suivi de la fissuration

#### Même méthode que le DCB : valeur seuil de sigma : 0.04px

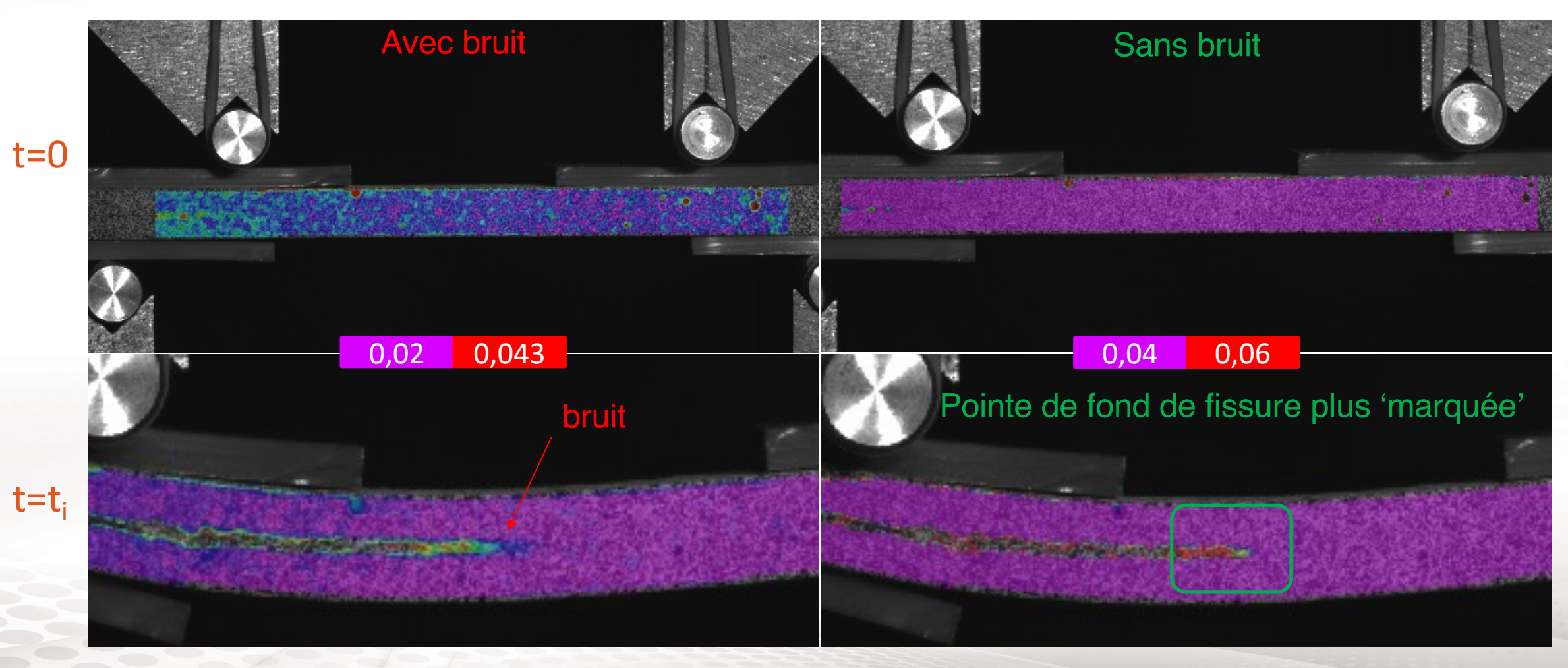

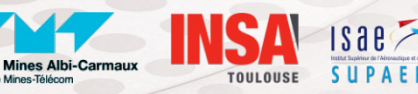

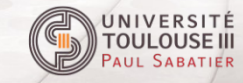

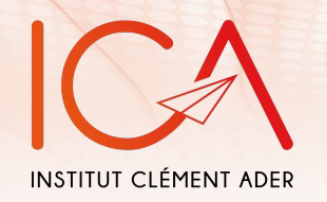

 $t=0$ 

 $t=t<sub>i</sub>$ 

### Suivi de la fissuration

#### Même méthode que le DCB : suivi de 3 points

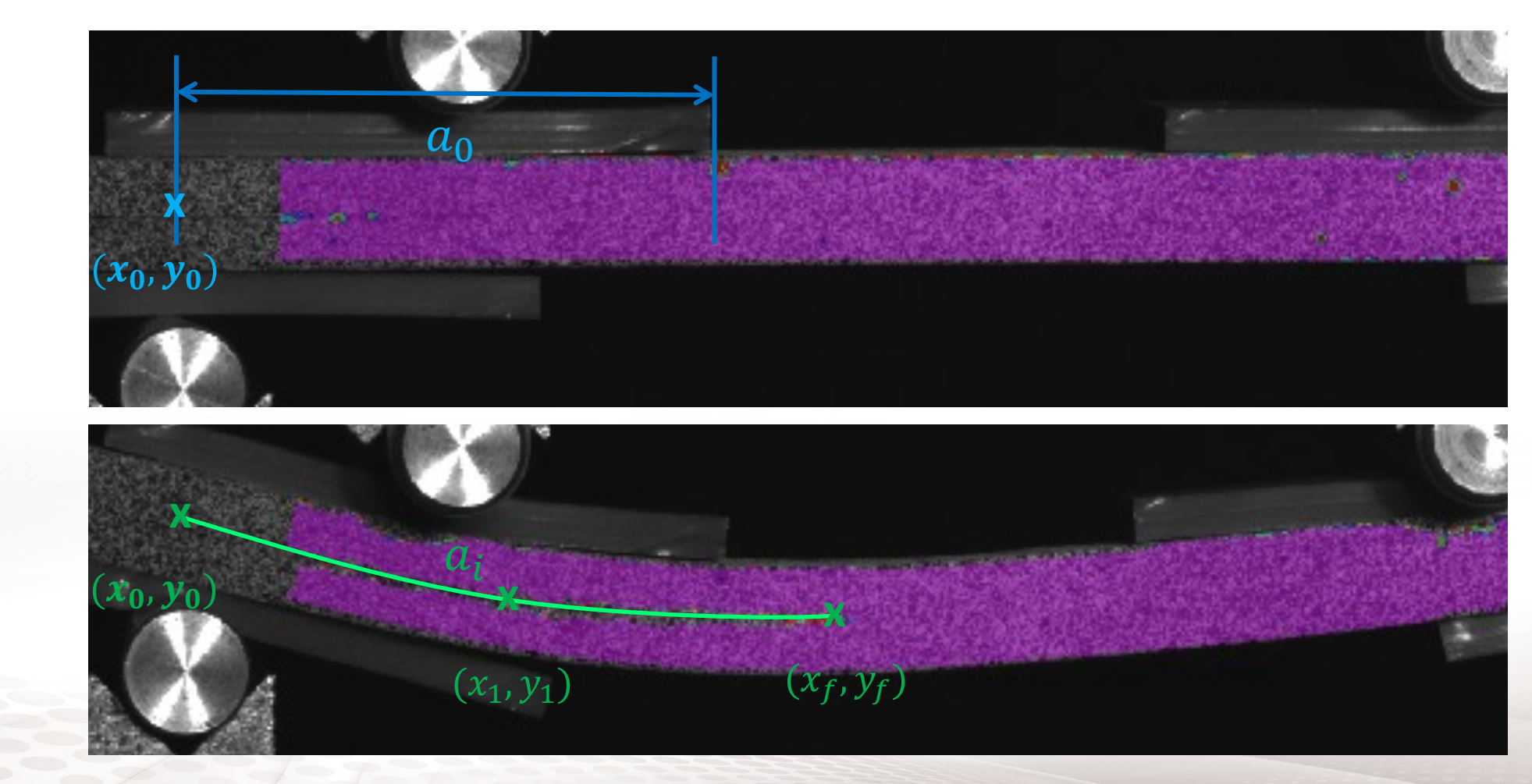

Université<br>de Toulouse

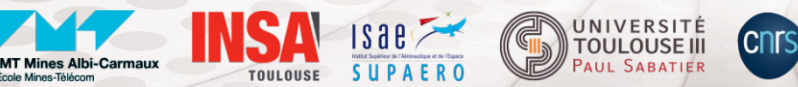

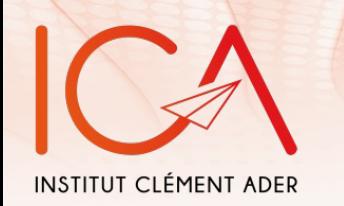

## Validation de la méthodologie

### Problématique :

- La fissure initiale n'est pas perceptible avec sigma

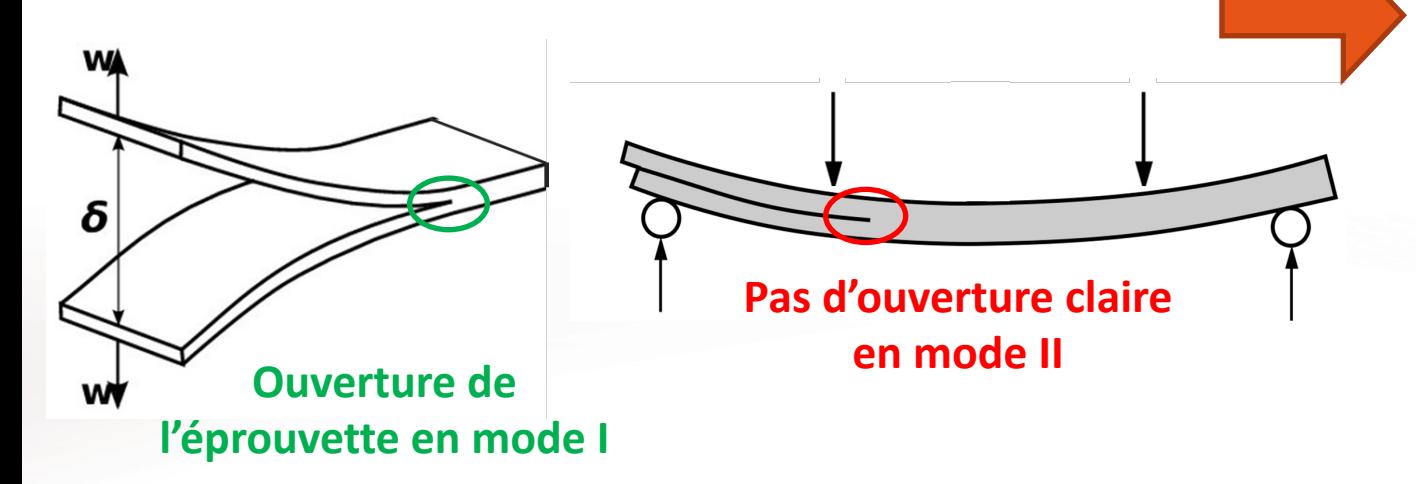

#### Comparer la longueur de fissure finale si possible

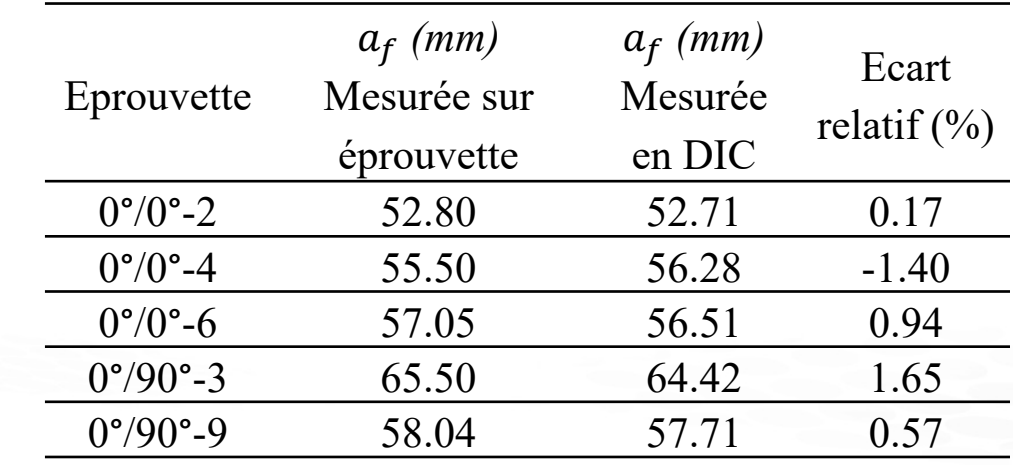

#### Comparaison des fissures finales

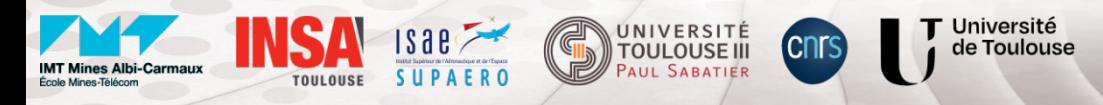

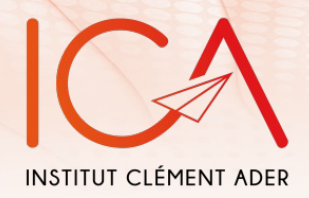

### **CONCLUSION**

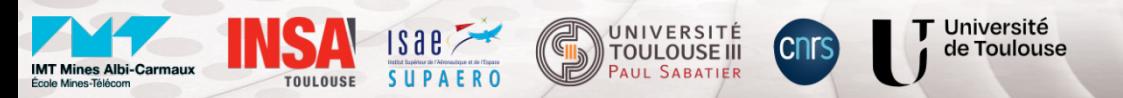

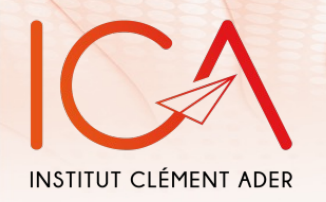

### Conclusion

- Utilisation de la DIC et de la visualisation de sigma pour suivre une fissure lors d'un essai
- Validation de la méthode
- Estimation de l'influence de l'erreur de mesure sur les résultats

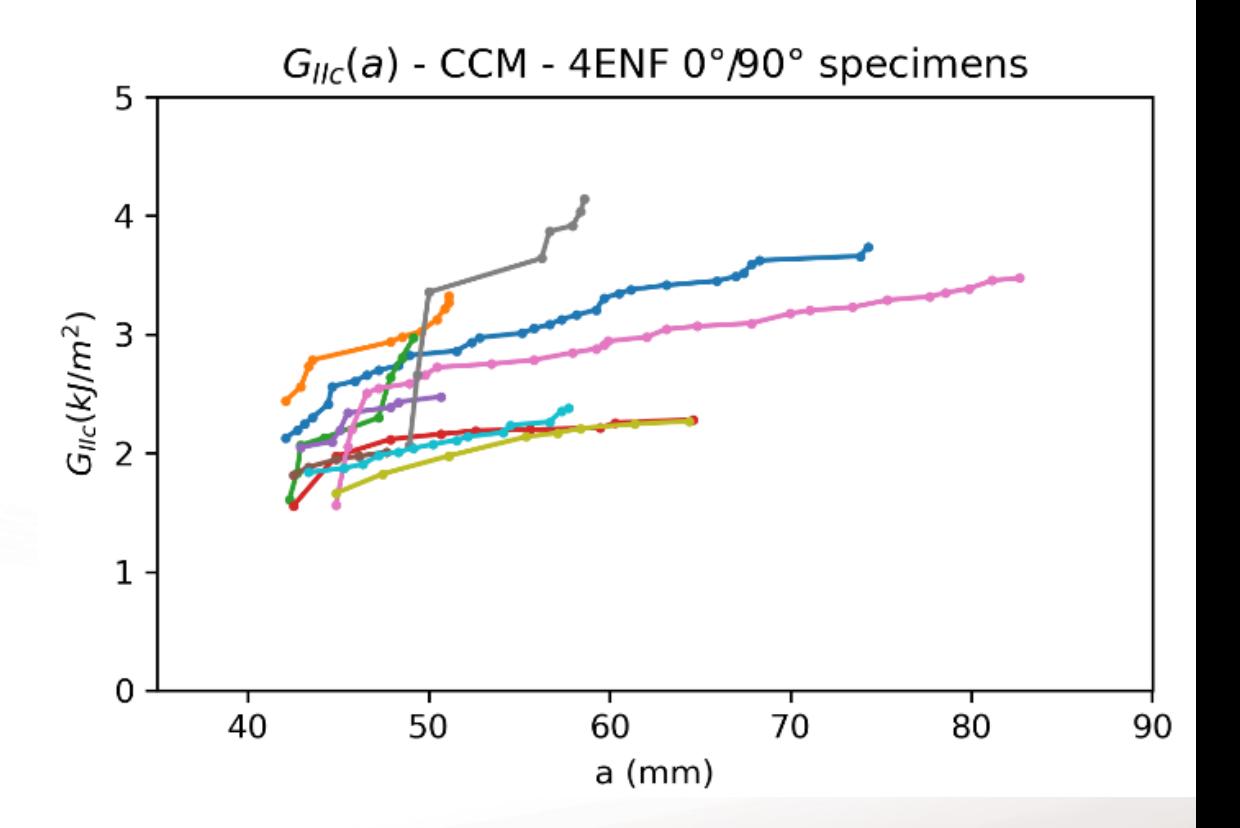

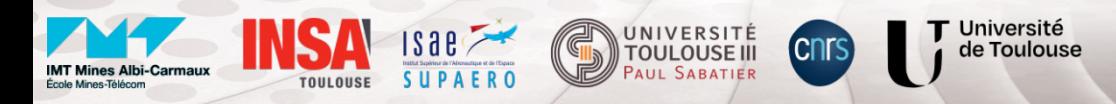

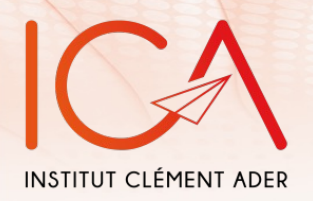

### Merci pour votre attention

### Questions ?

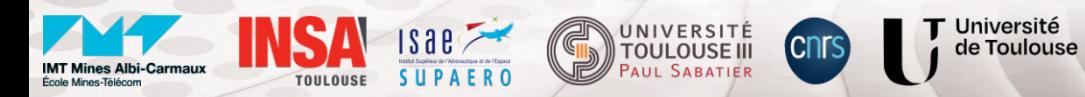